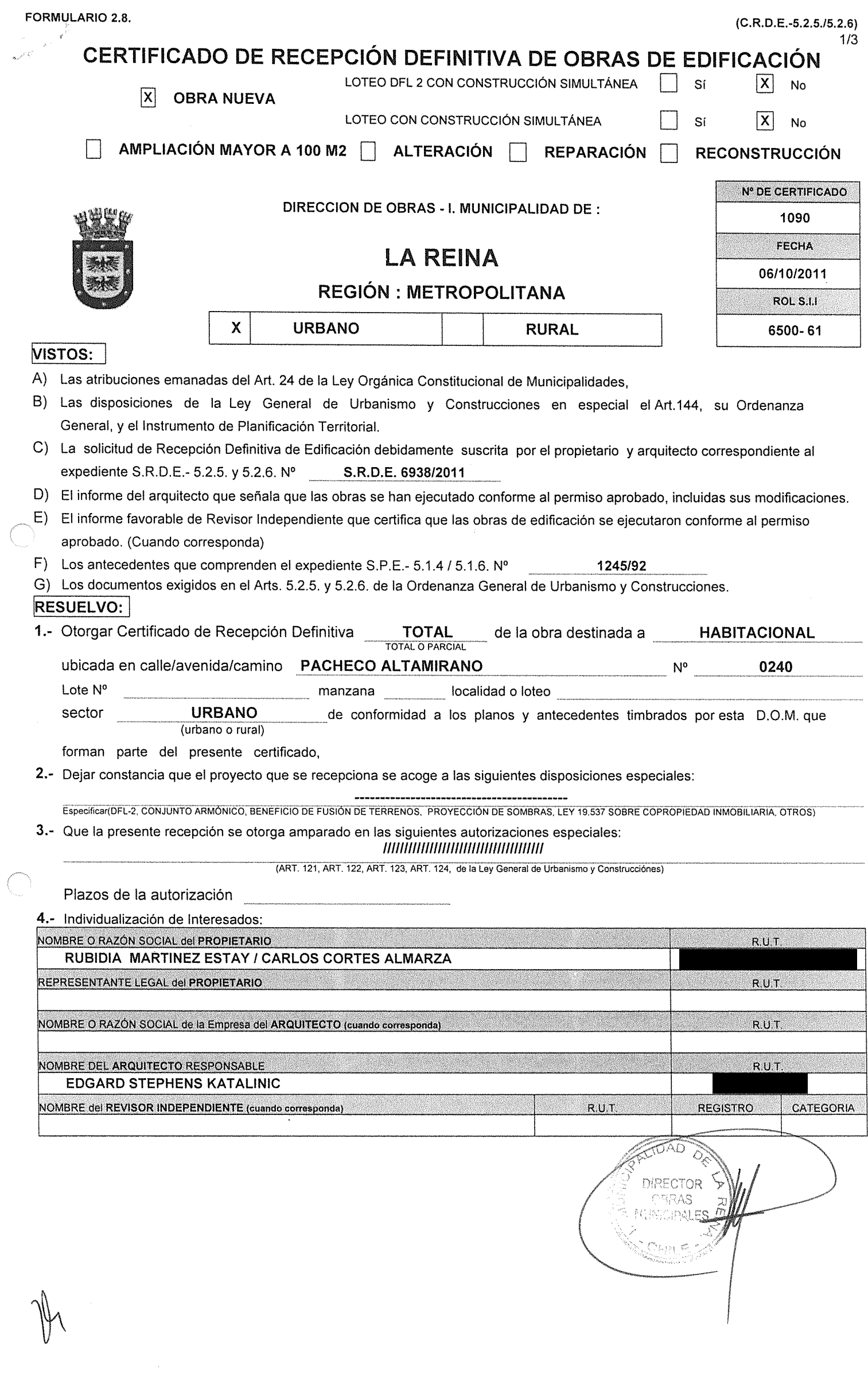

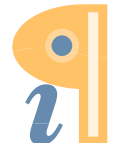

Edited with **Infix PDF Editor**<br>- free for non-commercial use.

#### 5.- INDIVIDUALIZACIÓN DE PROFESIONALES 厦

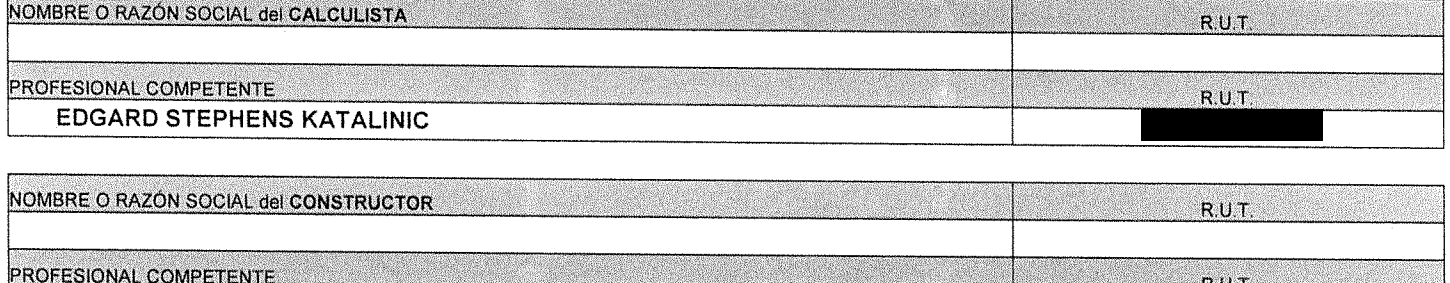

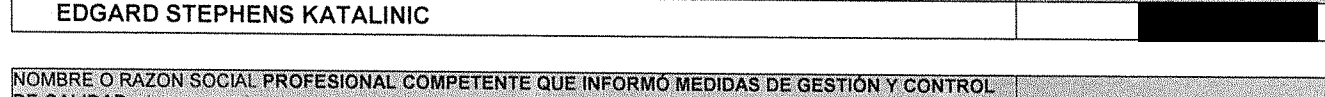

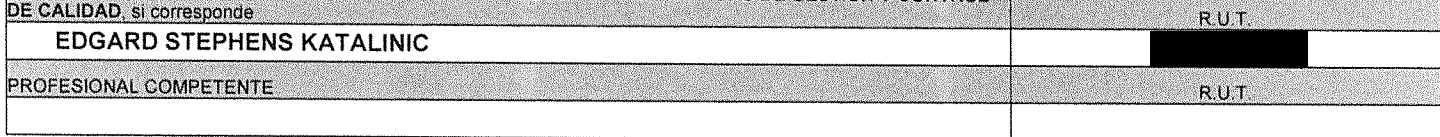

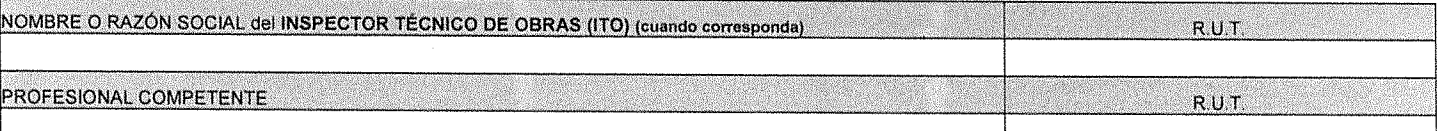

## **CARACTERÍSTICAS PRINCIPALES DE LA RECEPCIÓN**

## 6.- ANTECEDENTES DEL PERMISO

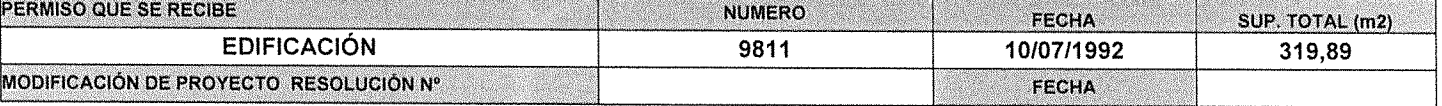

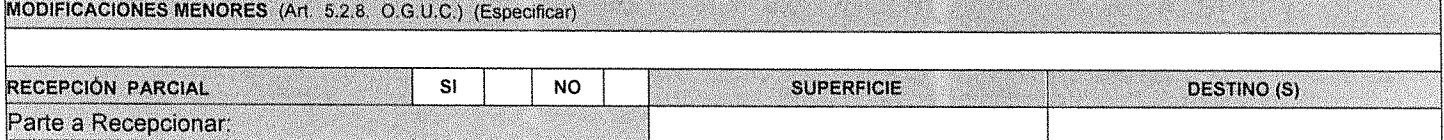

### 7.- ANTECEDENTES QUE SE ADJUNTAN

DOCUMENTOS QUE SE ADJUNTAN (ART. 5.2.5, 5.2.6., 5.9.2. Y 5.9.3. DE LA ORDENANZA GENERAL DE URBANISMO Y CONSTRUCCIONES)

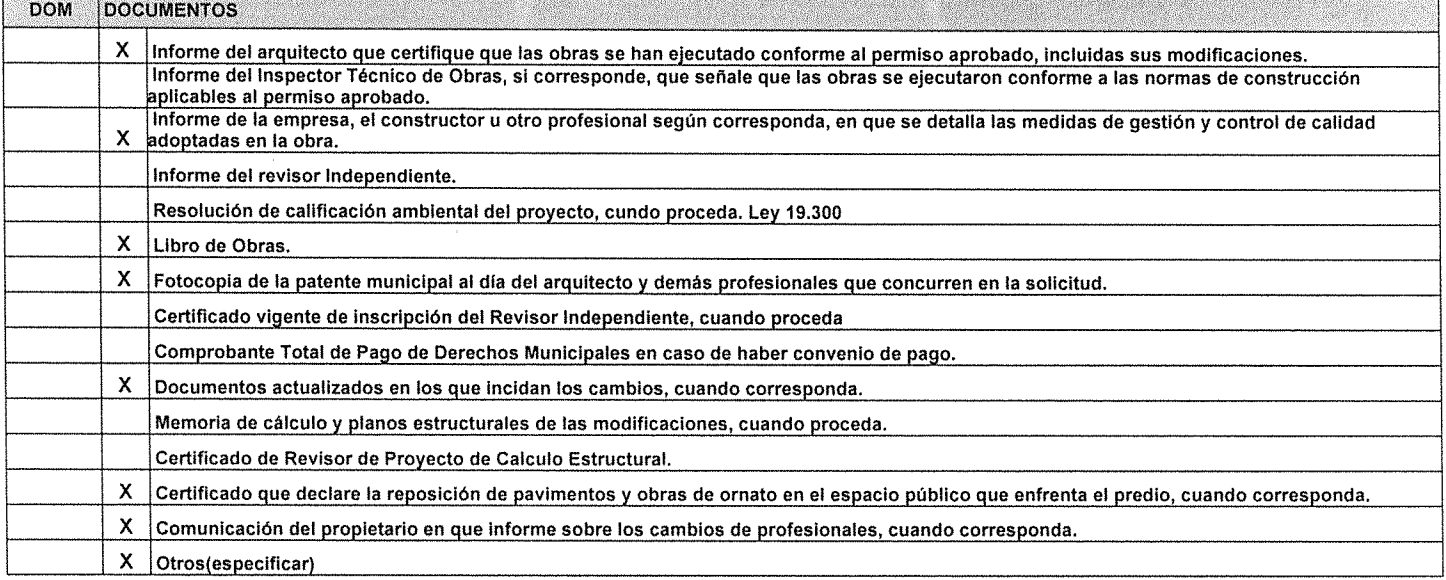

**IDAD** Ì, MRECTOR **TAPAS** CIPALES

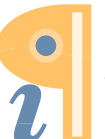

Edited with Infix PDF Editor - free for non-commercial use.  $\epsilon = \epsilon$ 

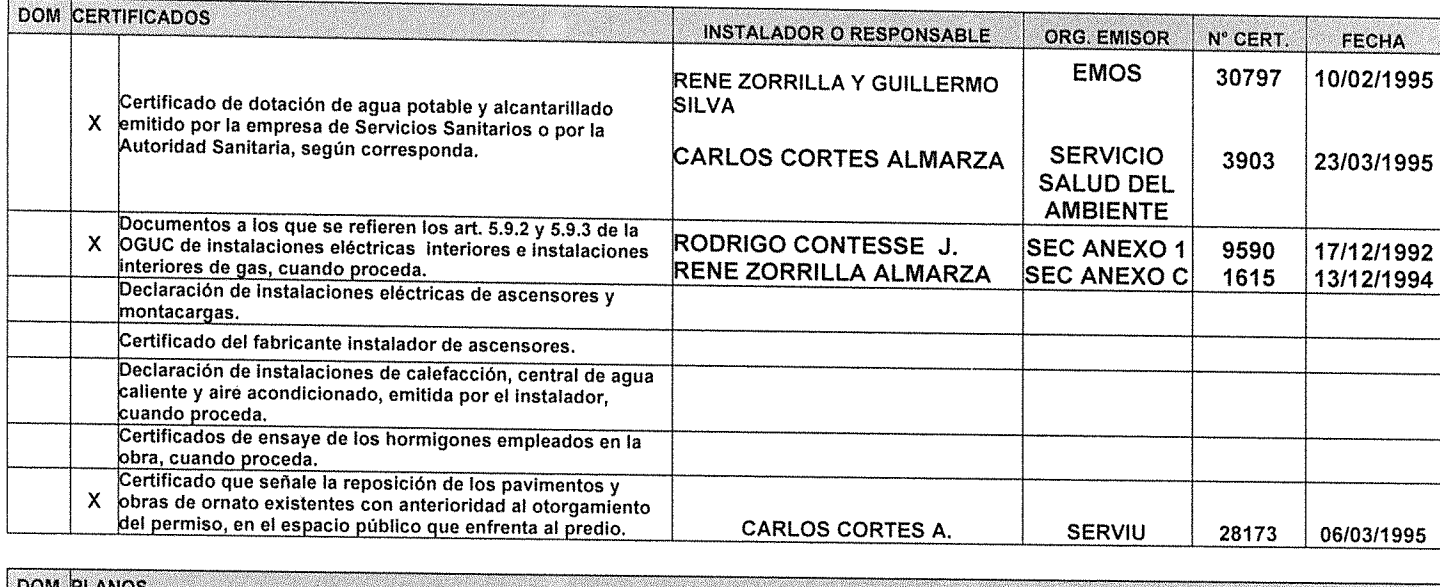

Ç

Planos correspondientes a las redes y elementos de Telecomunicaciones, cuando proceda

## 8.- DOCUMENTOS QUE SE ADJUNTAN

(ART. 5.2.5, 5.2.6, 5.9.2 Y 5.9.3 DE LA ORDENANZA GENERAL DE URBANISMO Y CONSTRUCCIONES)

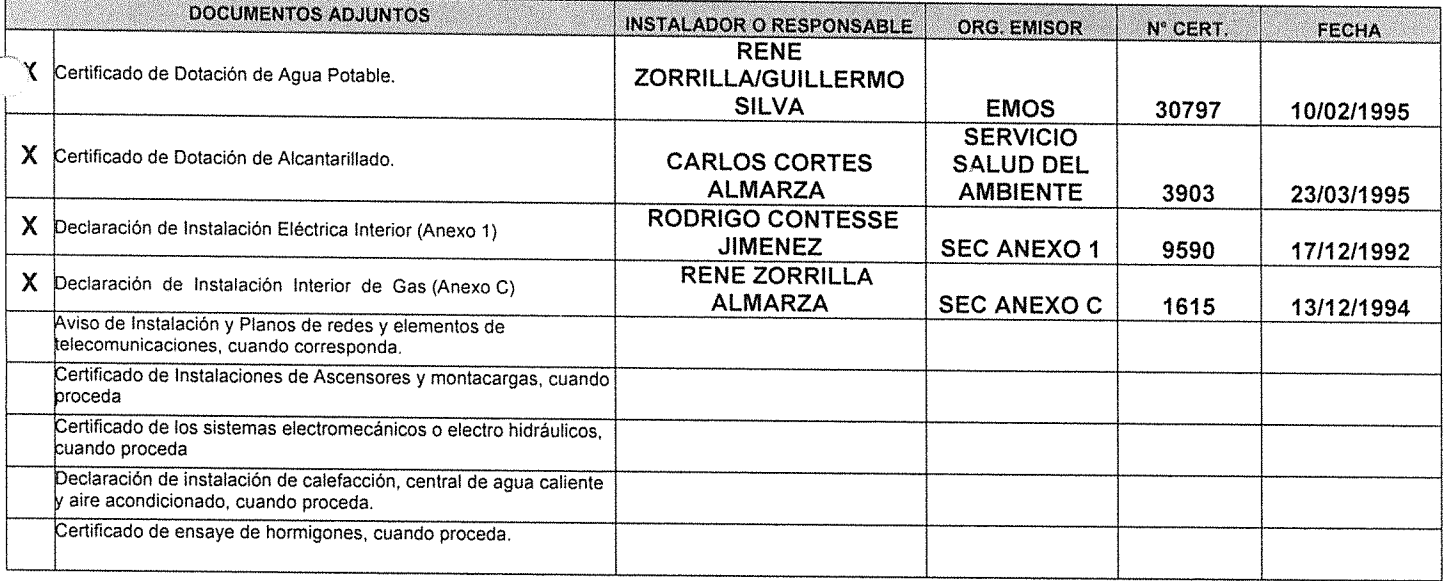

# 9.- MODIFICACIONES MENORES (Art: 5.2.8. O.G.U.C.)

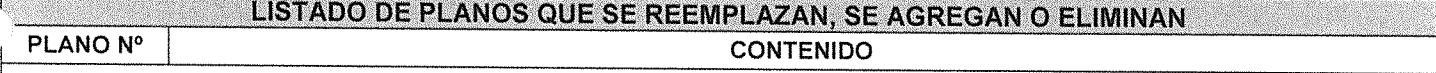

NOTA: (SOLO PARA SITUACIONES ESPECIALES DEL CERTIFICADO)

## DETALLE DE SUPERFICIE RECEPCIONADA:

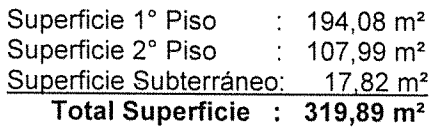

**RIDAD** .<br>Ve DIRECTOR Y **EGINICIPALES** CARLOS LINEROS ECHEVERRIA **DIRECTOR DE OBRAS MUNICIPALES.**